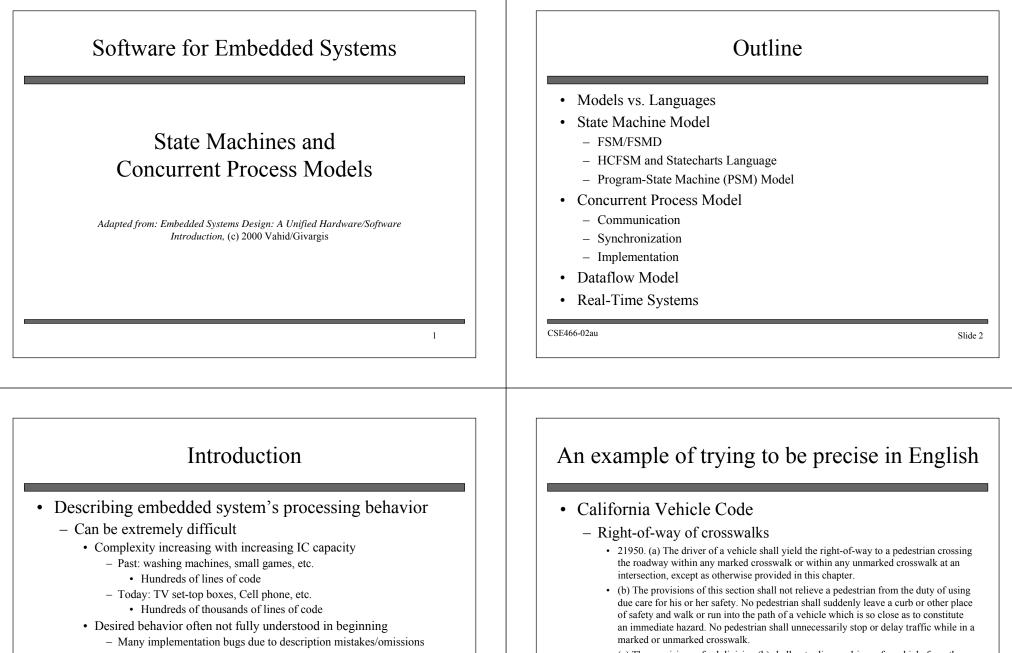

- English (or other natural language) common starting point
  - · Precise description difficult to impossible
  - Example: Motor Vehicle Code thousands of pages long...

CSE466-02au

- (c) The provisions of subdivision (b) shall not relieve a driver of a vehicle from the duty of exercising due care for the safety of any pedestrian within any marked crosswalk or within any unmarked crosswalk at an intersection.
- All that just for crossing the street (and there's much more)!

### Models and languages

- How can we (precisely) capture behavior?
  We may think of languages (C, C++), but *computation model* is the key
  Common computation models:
  - Sequential program model
    - · Statements, rules for composing statements, semantics for executing them
  - Communicating process model
    - Multiple sequential programs running concurrently
  - State machine model
    - · For control dominated systems, monitors control inputs, sets control outputs
  - Dataflow model
    - · For data dominated systems, transforms input data streams into output streams
  - Object-oriented model
    - · For breaking complex software into simpler, well-defined pieces

| CSE466-02au |
|-------------|
|-------------|

Slide 5

# Text versus Graphics

- Models versus languages not to be confused with text versus graphics
  - Text and graphics are just two types of languages
    - Text: letters, numbers
    - Graphics: circles, arrows (plus some letters, numbers)

| X = 1<br>Y = X + | X = 1<br>Y = X + 1 | ] |         |
|------------------|--------------------|---|---------|
| CSE466-02au      |                    |   | Slide 7 |

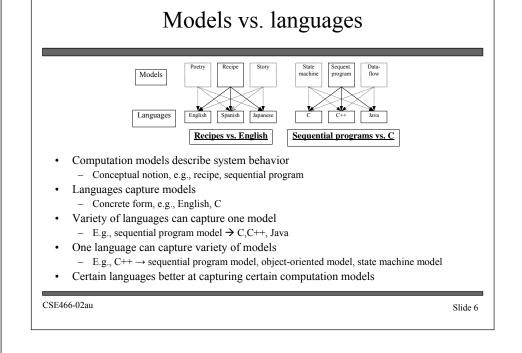

#### Introductory example: An elevator controller

- Simple elevator controller
  - Request Resolver resolves various floor requests into single requested floor
  - Unit Control moves elevator to this requested floor
- Try capturing in C...

"Move the elevator either up or down to reach the requested floor. Once at the requested floor, open the door for at least 10 seconds, and keep it open until the requested floor changes. Ensure the door is never open while moving. Don't change directions unless there are no higher requests when moving up or no lower requests when moving down..."

Partial English description

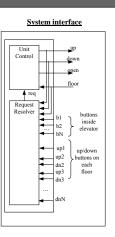

CSE466-02au

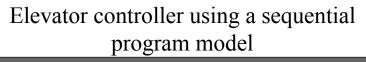

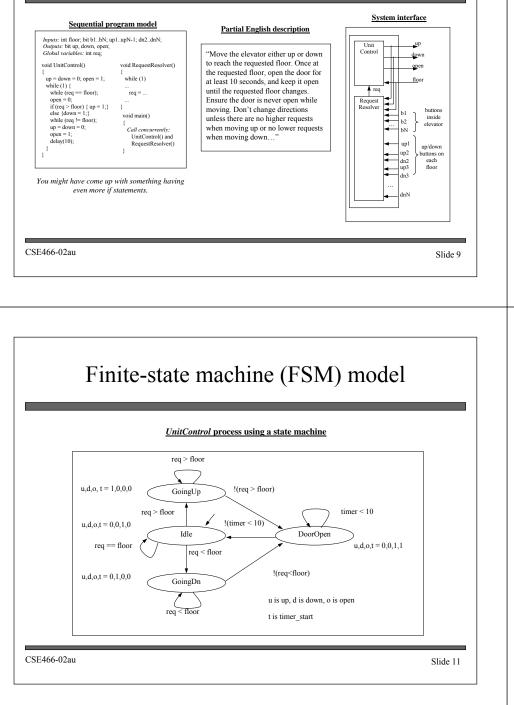

#### Finite-state machine (FSM) model

- Trying to capture this behavior as sequential program is a bit awkward
- Instead, we might consider an FSM model, describing the system as:
  - Possible states
    - E.g., Idle, GoingUp, GoingDn, DoorOpen
  - Possible transitions from one state to another based on input
    - E.g., req > floor
  - Actions that occur in each state
    - E.g., In the *GoingUp* state, u,d,o,t = 1,0,0,0 (up = 1, down, open, and timer\_start = 0)
- Try it...

CSE466-02au

Slide 10

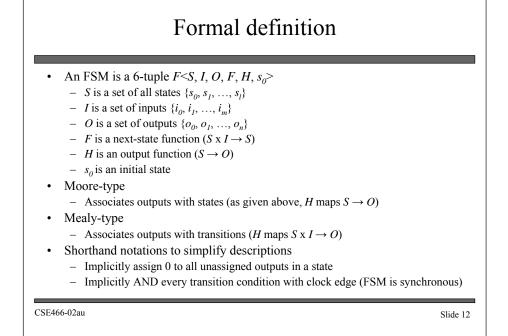

# Finite-state machine with datapath model (FSMD)

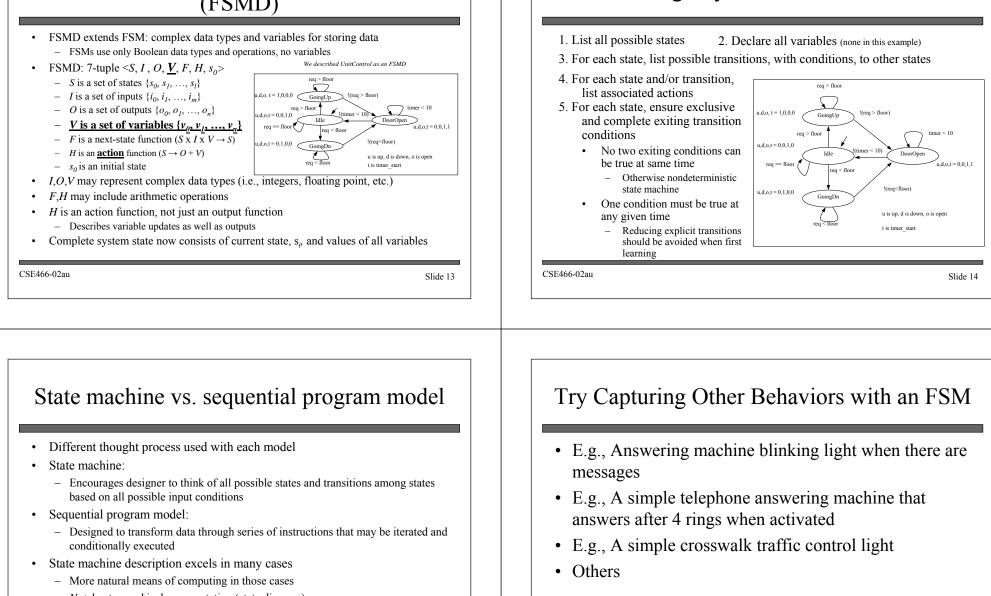

Describing a system as a state machine

Slide 16

- Would still have same benefits if textual language used (i.e., state table)
- Besides, sequential program model could use graphical representation (i.e., flowchart)

Slide 15

CSE466-02au

<sup>-</sup> *Not* due to graphical representation (state diagram)

# Capturing state machines in sequential programming language

- Despite benefits of state machine model, most popular development tools use sequential programming language
  - C, C++, Java, Ada, VHDL, Verilog, etc.
  - Development tools are complex and expensive, therefore not easy to adapt or replace
     Must protect investment
- Two approaches to capturing state machine model with sequential programming language

- Front-end tool approach

- · Additional tool installed to support state machine language
  - Graphical and/or textual state machine languages
  - May support graphical simulation
  - Automatically generate code in sequential programming language that is input to main development tool
- Drawback: must support additional tool (licensing costs, upgrades, training, etc.)
- Language subset approach
  - · Most common approach ...

CSE466-02au

Slide 17

## General template

| #define S0<br>#define S1<br><br>#define SN | 1                                                                                                    |       |
|--------------------------------------------|----------------------------------------------------------------------------------------------------|-------|
| void StateM<br>int stat<br>while (1        | achine() {<br>e = S0; // or whatever is the initial state.<br>) {<br>h (state) {                                                                                                    |       |
| 50                                         | // Insert S0's actions here & Insert transitions $T_i$ leaving S0: if( $T_0's$ condition is true ) {state = $T_0's$ next state; /*actions*/ } if( $T_1's$ condition is true ) {state = $T_1's$ next state; /*actions*/ } |       |
| Sl                                         | if( $T_n$ 's condition is true ) {state = $T_n$ 's next state; /*actions*/ } break; , , , , , , , , , , , , , , , , , , ,                                                                                                |       |
| <br>SN                                     |                                                                                                    |       |
| } }                                        |                                                                                                    |       |
| 466-02au                                   |                                                                                                    | Slide |

#### Language subset approach

- Follow rules (template) for capturing state machine constructs in equivalent sequential language constructs
- Used with software (e.g.,C) and hardware languages (e.g.,VHDL)
- Capturing *UnitControl* state machine in C
  - Enumerate all states (#define)
  - Declare state variable initialized to initial state (IDLE)
  - Single switch statement branches to current state's case
  - Each case has actions
     up, down, open, timer start
  - Each case checks transition conditions to determine next state
    - if(...) {state = ...;}

#define IDLEO #define GOINGUP1 define GOINGDN2 #define DOOROPEN3 oid UnitControl() int state = IDLE; while (1) { switch (state) { IDLE: up=0; down=0; open=1; timer\_start=0; if (req==floor) {state = IDLE;}
if (req > floor) {state = GOINGUP;} if (req < floor) {state = GOINGDN; break; GOINGUP: up=1; down=0; open=0; timer\_start=0; if (req > floor) {state = GOINGUP;} if (!(req>floor)) {state = DOOROPEN;} break; GOINGDN: up=1; down=0; open=0; timer\_start=0; if (req < floor) {state = GOINGDN;}
if (!(req<floor)) {state = DOOROPEN;}</pre> breaka DOOROPEN: up=0; down=0; open=1; timer\_start=1; if (timer < 10) {state = DOOROPEN;} if (!(timer<10)){state = IDLE;}
break;</pre>

UnitControl state machine in sequential programming language

CSE466-02au

HCFSM and the Statecharts language

Without hierarchy

- Hierarchical/concurrent state machine model (HCFSM)
  - Extension to state machine model to support hierarchy and concurrency
  - States can be decomposed into another state machine
    - With hierarchy has identical functionality as Without hierarchy, but has one less transition (z)
    - Known as OR-decomposition
    - States can execute concurrently
    - Known as AND-decomposition
- Statecharts
  - Graphical language to capture HCFSM
  - timeout: transition with time limit as condition
  - history: remember last substate OR-decomposed state A was in before transitioning to another state B
    - Return to saved substate of A when returning from B instead of initial state

# 

#### CSE466-02au

Slide 20

Slide 18

With hierarchy

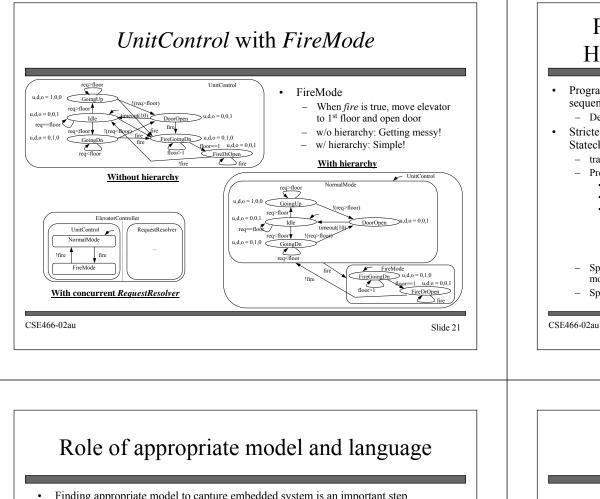

- Finding appropriate model to capture embedded system is an important step
  - Model shapes the way we think of the system
    - · Originally thought of sequence of actions, wrote sequential program
      - First wait for requested floor to differ from target floor
      - Then, we close the door
      - Then, we move up or down to the desired floor
      - Then, we open the door
      - Then, we repeat this sequence
    - · To create state machine, we thought in terms of states and transitions among states - When system must react to changing inputs, state machine might be best model
      - · HCFSM described FireMode easily, clearly
- Language should capture model easily
  - Ideally should have features that directly capture constructs of model
    - FireMode would be very complex in sequential program
    - · Checks inserted throughout code
  - Other factors may force choice of different model
    - · Structured techniques can be used instead
      - E.g., Template for state machine capture in sequential program language

CSE466-02au

Slide 23

#### Program-state machine model (PSM): HCFSM plus sequential program model

- Program-state's actions can be FSM or sequential program
  - Designer can choose most appropriate
- Stricter hierarchy than HCFSM used in Statecharts
  - transition between sibling states only, single entry
  - Program-state may "complete"
    - · Reaches end of sequential program code, OR
    - · FSM transition to special complete substate
    - PSM has 2 types of transitions
      - Transition-immediately (TI): taken regardless of source program-state
      - Transition-on-completion (TOC): taken only if condition is true AND source program-state is complete
  - SpecCharts: extension of VHDL to capture PSM model
  - SpecC: extension of C to capture PSM model

NormalMode and FireMode described as sequential programs

- Black square originating within FireMode indicates !fire is a TOC transition
- Transition from FireMode to NormalMode only after FireMode completed

Slide 22

#### Concurrent process model Describes functionality of system in terms of two or more concurrently executing subtasks ConcurrentProcessExample() Many systems easier to describe with concurrent process model x = ReadX()= ReadY() because inherently multitasking Call concurrently: PrintHelloWorld(x) and E.g., simple example: PrintHowAreYou(v) Read two numbers X and Y \_ , PrintHelloWorld(x) Display "Hello world," every X seconds while( 1 ) { print "Hello world." Display "How are you?" every Y seconds \_ delav(x); More effort would be required with sequential program or state , PrintHowAreYou(x) { machine model while( 1 ) { print "How are you?" delay(y); Enter X: 1 Enter Y: 2 Hello world. (Time = 1 s) PrintHelloWorld Hello world. (Time = 2 s) Simple concurrent process example - ReadX - ReadY How are you? (Time = 2 s)Hello world. (Time = 3 s) PrintHowAreYou How are you? (Time = 4 g)Hello world. (Time = 4 s) time Subroutine execution over time Sample input and output CSE466-02au Slide 24

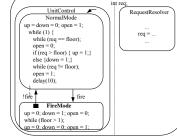

ElevatorController

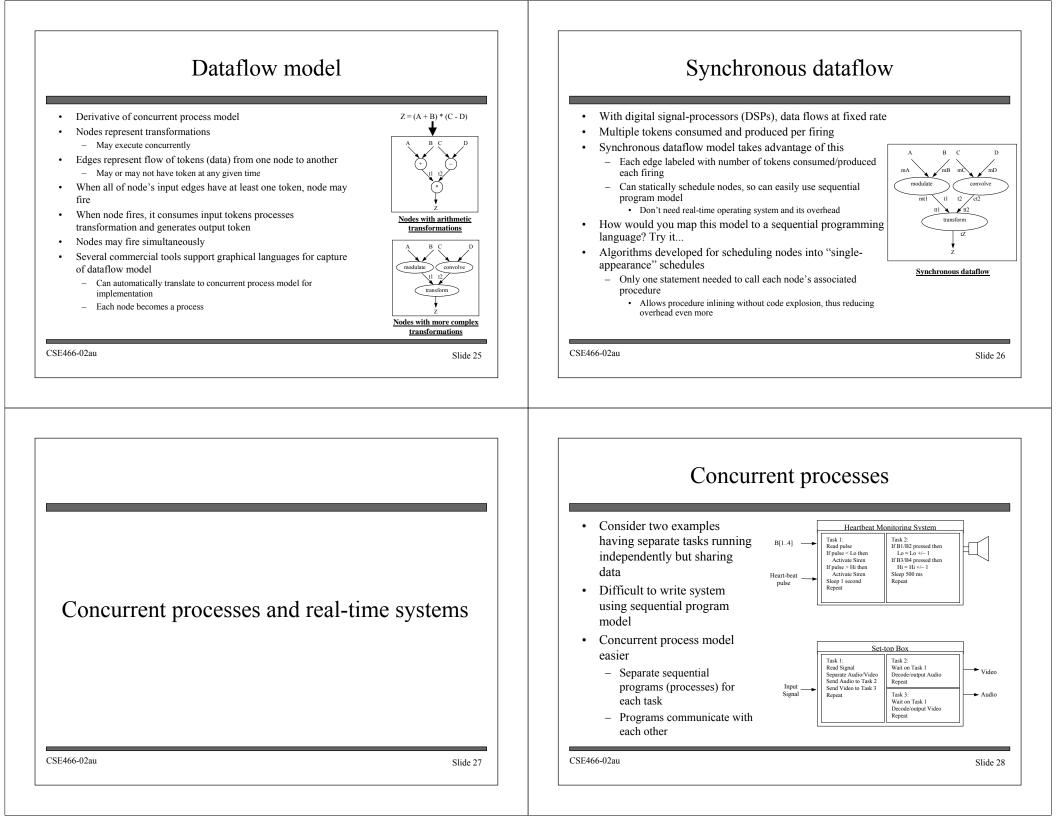

#### Process

- A sequential program, typically an infinite loop
  - Executes concurrently with other processes
  - We are about to enter the world of "concurrent programming"

#### • Basic operations on processes

#### - Create and terminate

- Create is like a procedure call but caller doesn't wait
  - Created process can itself create new processes
- Terminate kills a process, destroying all data
- Suspend and resume
  - · Suspend puts a process on hold, saving state for later execution
  - · Resume starts the process again where it left off
- Join
  - A process suspends until a particular child process finishes execution

Slide 29

#### Communication among processes

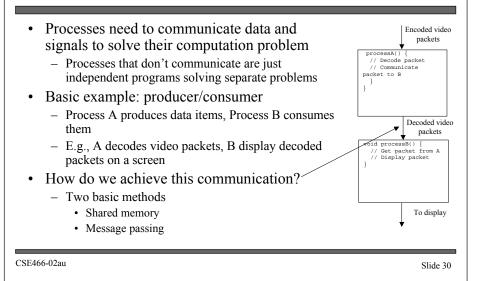

## Shared Memory

- Processes read and write shared variables
  - No time overhead, easy to implement
- But, hard to use mistakes are common
- Example: Producer/consumer with a mistake
  - Share buffer[N], count
  - count = # of valid data items in buffer
     processA produces data items and stores in buffer
  - If *buffer* is full, must wait
  - processB consumes data items from buffer
     If buffer is empty, must wait
  - Error when both processes try to update *count* concurrently (lines 10 and 19)
  - and the following execution sequence occurs. Say "count" is 3.
    A loads *count* (*count* = 3) from memory into register R1 (R1 = 3)
    - A increments R1 (R1 = 4)
    - *B* loads *count* (*count* = 3) from memory into register R2 (R2 = 3)
    - B decrements R2 (R2 = 2)
       A stores R1 back to access in
    - A stores R1 back to count in memory (count = 4)
       B stores R2 back to count in memory (count = 2)
  - *count* now has incorrect value of 2

CSE466-02au

Slide 31

01: data\_type buffer[N];
02: int count = 0;

void processA() {

while( 1 ) {

13: void processB() {
14: int i;

15: while(1) {

produce(&data); while( count == N );/\*loop\*/

while( count == 0 );/\*loop\*/

buffer[i] = data;

count = count + 1;

data = buffer[i];

count = count - 1;

i = (i + 1) N;

consume(&data);

24: create\_process(processA); 25: create\_process(processB); 26: }

i = (i + 1) % N;

03:

04: int i:

05:

06: 07:

08:

09:

10:

12: }

16:

17:

18:

19: 20: 21:

22: } ' 23: void main() {

11: }

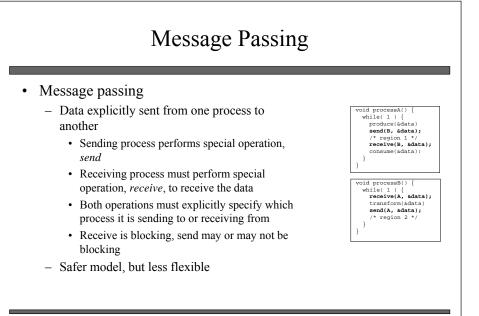

CSE466-02au

#### Back to Shared Memory: Mutual Exclusion

- Certain sections of code should not be performed concurrently
  - Critical section
    - Possibly noncontiguous section of code where simultaneous updates, by multiple
      processes to a shared memory location, can occur
- When a process enters the critical section, all other processes must be locked out until it leaves the critical section
  - Mutex
    - · A shared object used for locking and unlocking segment of shared data
    - · Disallows read/write access to memory it guards
    - Multiple processes can perform lock operation simultaneously, but only one process will acquire lock
    - All other processes trying to obtain lock will be put in blocked state until unlock operation performed by acquiring process when it exits critical section
    - · These processes will then be placed in runnable state and will compete for lock again

CSE466-02au

Slide 33

#### Correct Shared Memory Solution to the Consumer-Producer Problem

The primitive *mutex* is used to ensure critical sections are . 01: data type buffer[N]. 02: int count = 0; executed in mutual exclusion of each other 03: mutex count mutex; 04: void processA() { Following the same execution sequence as before: 05: int i: while( 1 ) { 06: A/B execute lock operation on count\_mutex 07: produce(&data); while( count == N );/\*loop\*/ 08: Either A or B will acquire lock 09: buffer[i] = data; · Say B acquires it 10: i = (i + 1) % N; A will be put in blocked state 11: count mutex.lock(); 12: count = count + 1: B loads count (count = 3) from memory into register R2 (R2) 13: count mutex.unlock(); 14: 15: = 3B decrements R2 (R2 = 2) 16: void processB() { 17: int i; B stores R2 back to *count* in memory (*count* = 2) 18: while( 1 ) { 19: while( count == 0 );/\*loop\* B executes unlock operation 20 data = buffer[i]; A is placed in runnable state again 21: i = (i + 1) % N; 22: count\_mutex.lock(); A loads count (count = 2) from memory into register R1 (R1) 23: count = count - 1: = 2) 24: count\_mutex.unlock(); 25: consume(&data); - A increments R1 (R1 = 3) 26: 27: } 28: void main() { A stores R1 back to *count* in memory (*count* = 3) \_ 29: create\_process(processA); Count now has correct value of 3 • 30: create process(processB) 31: CSE466-02au Slide 34

#### Process Communication

- Try modeling "req" value of our elevator controller
  - Using shared memory
  - Using shared memory and mutexes
  - Using message passing

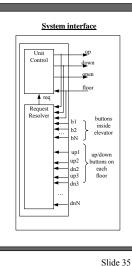

#### A Common Problem in Concurrent Programming: Deadlock

- Deadlock: A condition where 2 or more processes are blocked waiting for the other to unlock critical sections of code
  - Both processes are then in blocked state
  - Cannot execute unlock operation so will wait forever
- Example code has 2 different critical sections of code that can be accessed simultaneously
  - 2 locks needed (mutex1, mutex2)
  - Following execution sequence produces deadlock
    - A executes lock operation on *mutex1* (and acquires it)
    - *B* executes lock operation on *mutex2*( and acquires it) *A/B* both execute in critical sections 1 and 2, respectively
    - A executes lock operation on *mutex2*
    - A blocked until B unlocks mutex2
    - B executes lock operation on mutex1
      B blocked until A unlocks mutex1
    - B blocked until A unl DEADLOCK!
- One deadlock elimination protocol requires locking of numbered mutexes in increasing order and two-phase locking (2PL)
  - Acquire locks in 1st phase only, release locks in 2nd phase

CSE466-02au

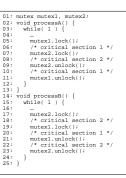

## Synchronization among processes

- Sometimes concurrently running processes must synchronize their execution •
  - When a process must wait for:
    - · another process to compute some value
    - reach a known point in their execution
    - · signal some condition
- Recall producer-consumer problem
  - processA must wait if buffer is full
  - processB must wait if buffer is empty
  - This is called busy-waiting
    - · Process executing loops instead of being blocked
    - · CPU time wasted
- More efficient methods
  - Join operation, and blocking send and receive discussed earlier
    - · Both block the process so it doesn't waste CPU time
  - Condition variables and monitors

CSE466-02au

Slide 37

#### Condition variables

Condition variable is an object that has 2 operations, signal and wait ٠ • When process performs a wait on a condition variable, the process is blocked until another process performs a signal on the same condition variable • How is this done? - Process A acquires lock on a mutex - Process A performs wait, passing this mutex · Causes mutex to be unlocked - Process *B* can now acquire lock on same mutex - Process *B* enters critical section · Computes some value and/or make condition true - Process *B* performs signal when condition true • Causes process A to implicitly reacquire mutex lock • Process A becomes runnable CSE466-02au Slide 38 **Monitors** Collection of data and methods or subroutines that operate on data similar to an object-oriented Monitor paradigm Monitor DATA Monitor guarantees only 1 process can execute ٠ Waiting DATA inside monitor at a time CODE ÇÓDE (a) Process X executes while Process Y has to wait Process X Process Process X Process (b) Process X performs wait on a condition (a) Process Y allowed to enter and execute (b) Monitor Monitor (c) Process Y signals condition Process X waiting on DATA Waiting DATA - Process Y blocked CQD₽ - Process X allowed to continue executing CODE

Process

X

Process

- (d) Process X finishes executing in monitor or waits • on a condition again
  - Process Y made runnable again

CSE466-02au

Slide 40

Proces

#### Condition variable example: consumer-producer

| 2 condition variables                                                                                                    | Consumer-producer using condition variables                                                                                                    |
|----------------------------------------------------------------------------------------------------|----------------------------------------------------------------------------------------------------|
| <ul> <li>buffer_empty <ul> <li>Signals at least 1 free location available in buffer</li> <li>buffer_full <ul> <li>Signals at least 1 valid data item in buffer</li> </ul> </li> <li>processA: <ul> <li>produes data item</li> <li>acquires lock (cs_mutex) for critical section</li> <li>checks value of count</li> <li>if count = N, buffer is full</li> <li>performs wait operation on buffer_empty</li> <li>this releases the lock on cs_mutex allowing processB to enter critical section, consume data item and free location in buffer</li> <li>processB the performs signal</li> <li>if count &lt; N, buffer is not full</li> <li>processA inserts data into buffer</li> <li>increments count</li> <li>signals processB making it runnable if it has performed a wait operation on buffer_full</li> </ul> </li> </ul></li></ul> | <pre>Construction further [N];<br/>01: data_type buffer[N];<br/>02: int count = 0;<br/>03: mutex (cs_mutex);<br/>04: condition buffer_empty, buffer_full;<br/>05: optoduce(data);<br/>06: while(1) {<br/>07: oir ficent1 = N } buffer_empty.wait(cs_mutex);<br/>11: if (count == N ) buffer_empty.wait(cs_mutex);<br/>13: buffer[1] = data;<br/>14: or s_mutex.unlock();<br/>15: cos_mutex.unlock();<br/>16: cos_mutex.unlock();<br/>17: buffer_full.signal();<br/>18: }<br/>19: }<br/>20: void processB() {<br/>21: while( 1 {<br/>22: while( 1 {<br/>22: while( 1 {<br/>22: while( 1 {<br/>22: while( 1 {<br/>22: while( 1 {<br/>22: while( 1 {<br/>22: while( 1 {<br/>22: while( 1 {<br/>22: while( 1 {<br/>22: while( 1 {<br/>22: while( 1 {<br/>23: count = count = 1;<br/>24: count = count = 1;<br/>25: consume(data);<br/>13: }<br/>14: void main() {<br/>35: create_process(processA); create_process(processB);<br/>37: }</pre> |

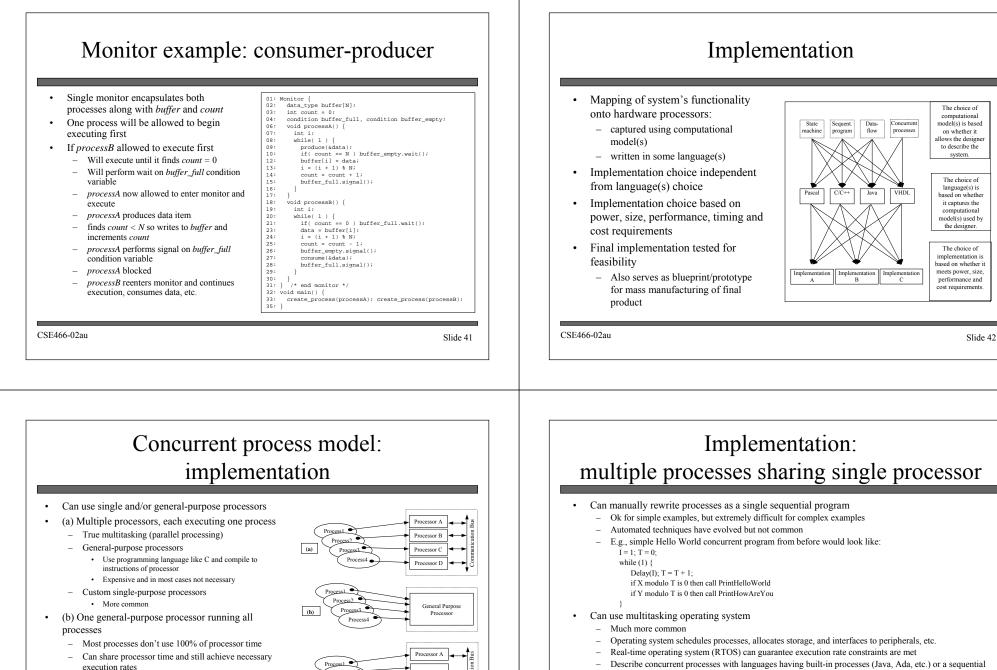

General

Purpose Processor

Slide 43

(c)

(c) Combination of (a) and (b)

single purpose processor

Multiple processes run on one general-purpose

processor while one or more processes run on own

٠

CSE466-02au

- Describe concurrent processes with languages having built-in processes (Java, Ada, etc.) or a sequential
  programming language with library support for concurrent processes (C, C++, etc. using POSIX threads
  for example)
- · Can convert processes to sequential program with process scheduling right in code
  - Less overhead (no operating system)
  - More complex/harder to maintain

CSE466-02au

#### Processes vs. threads

- · Different meanings when operating system terminology
  - Regular processes
  - Heavyweight process
  - Own virtual address space (stack, data, code)
  - System resources (e.g., open files)
- Threads
  - Lightweight process
  - Subprocess within process
  - Only program counter, stack, and registers
  - Shares address space, system resources with other threads
    - Allows quicker communication between threads
  - Small compared to heavyweight processes
    - · Can be created quickly
    - · Low cost switching between threads

CSE466-02au

Slide 45

# Implementation: suspending, resuming, and joining

- Multiple processes mapped to single-purpose processors
  - Built into processor's implementation
  - Could be extra input signal that is asserted when process suspended
  - Additional logic needed for determining process completion
    - Extra output signals indicating process done
- Multiple processes mapped to single general-purpose processor
  - Built into programming language or special multitasking library like POSIX
  - Language or library may rely on operating system to handle

#### CSE466-02au

Slide 46

#### Implementation: process scheduling

- Must meet timing requirements when multiple concurrent processes implemented on single general-purpose processor
  - Not true multitasking
- Scheduler
  - Special process that decides when and for how long each process is executed
  - Implemented as preemptive or nonpreemptive scheduler
  - Preemptive
    - Determines how long a process executes before preempting to allow another process to execute
      - Time quantum: predetermined amount of execution time preemptive scheduler allows each process (may be 10 to 100s of milliseconds long)
    - · Determines which process will be next to run
  - Nonpreemptive
    - · Only determines which process is next after current process finishes execution

CSE466-02au

Slide 47

#### Scheduling: priority

- Process with highest priority always selected first by scheduler
  - Typically determined statically during creation and dynamically during execution
- FIFO
  - Runnable processes added to end of FIFO as created or become runnable
  - Front process removed from FIFO when time quantum of current process is up or process is blocked
- Priority queue
  - Runnable processes again added as created or become runnable
  - Process with highest priority chosen when new process needed
  - If multiple processes with same highest priority value then selects from them using first-come first-served
  - Called priority scheduling when nonpreemptive
  - Called round-robin when preemptive

```
CSE466-02au
```

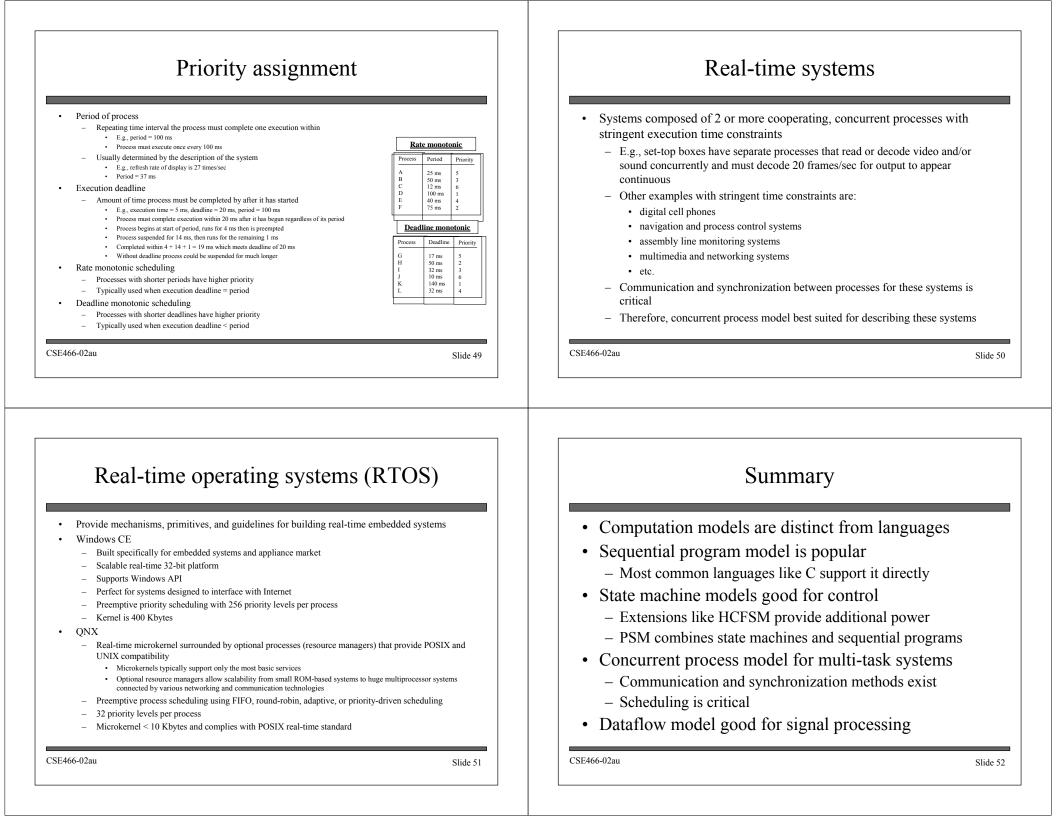